### **DAFTAR ISI**

 $\mathbf{x}^{\prime}$ 

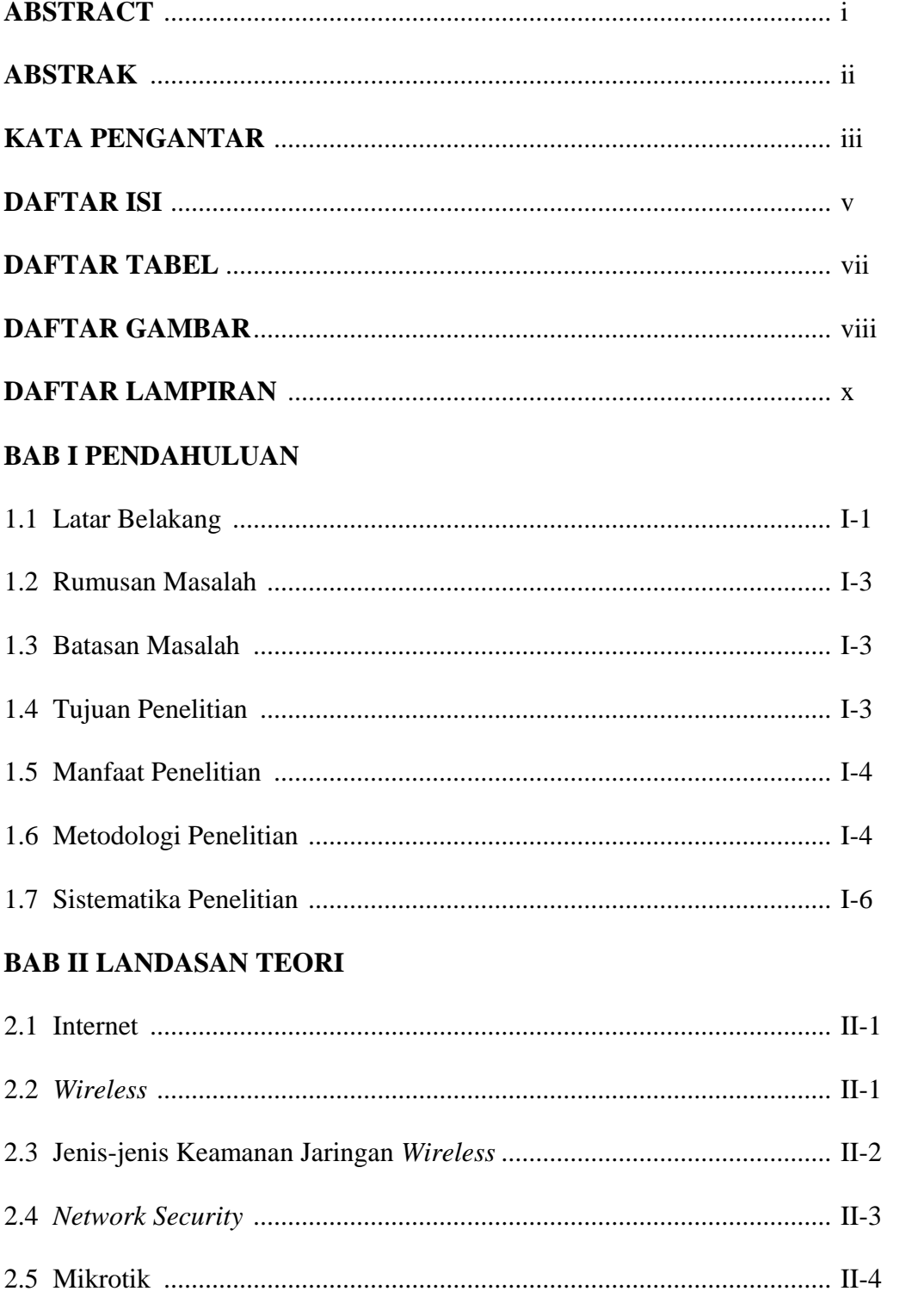

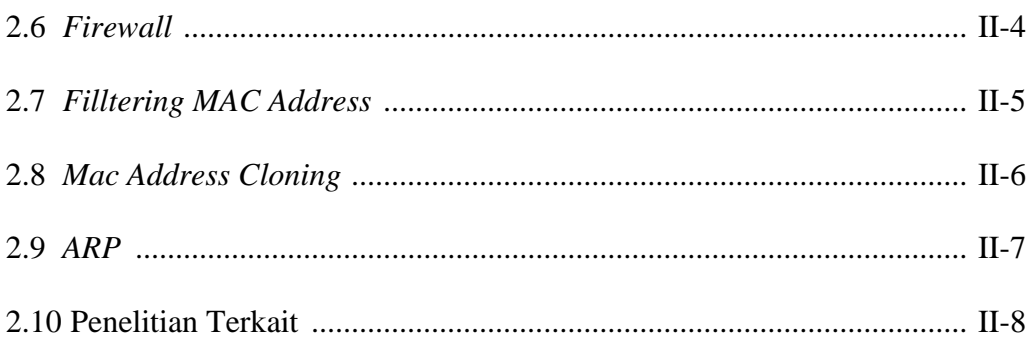

## **BAB III METODOLOGI**

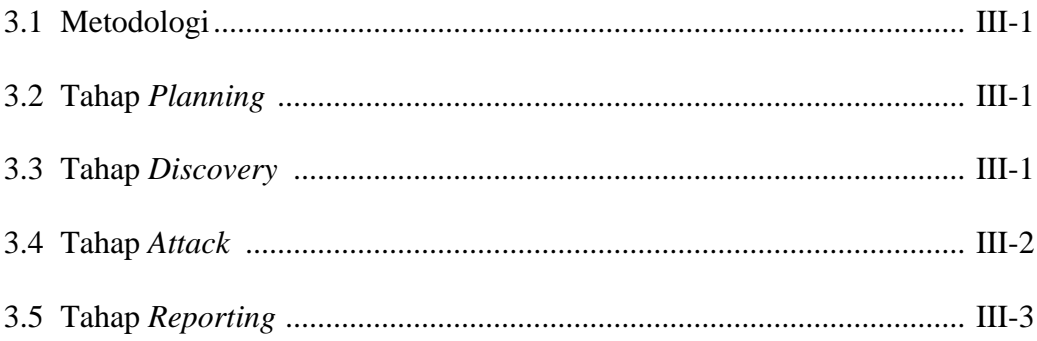

#### **BAB IV HASIL DAN PEMBAHASAN**

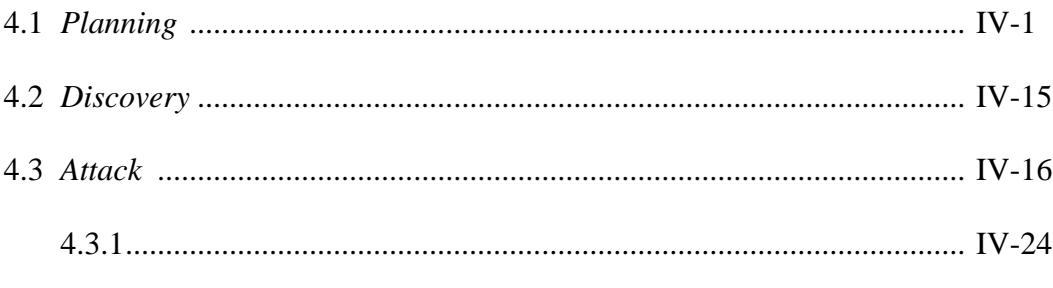

# 

# **BAB V SIMPULAN DAN SARAN**

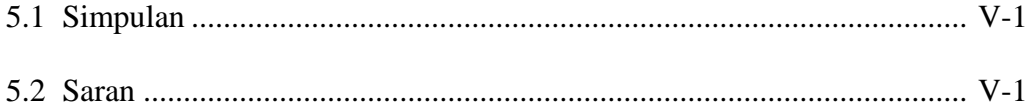

#### **DAFTAR PUSTAKA**

#### **LAMPIRAN**

#### **DAFTAR TABEL**

 $\mathbf{A}$ 

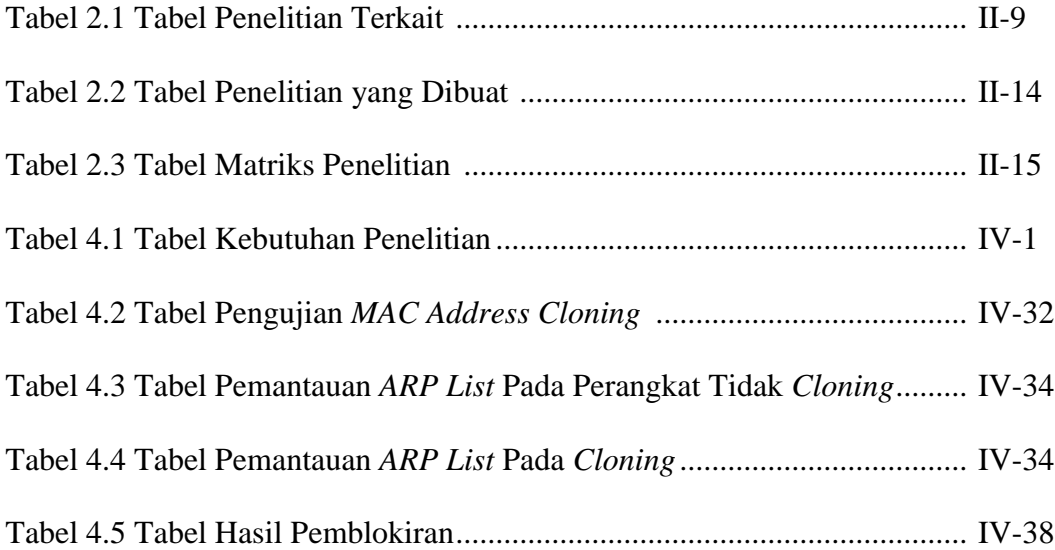

## **DAFTAR GAMBAR**

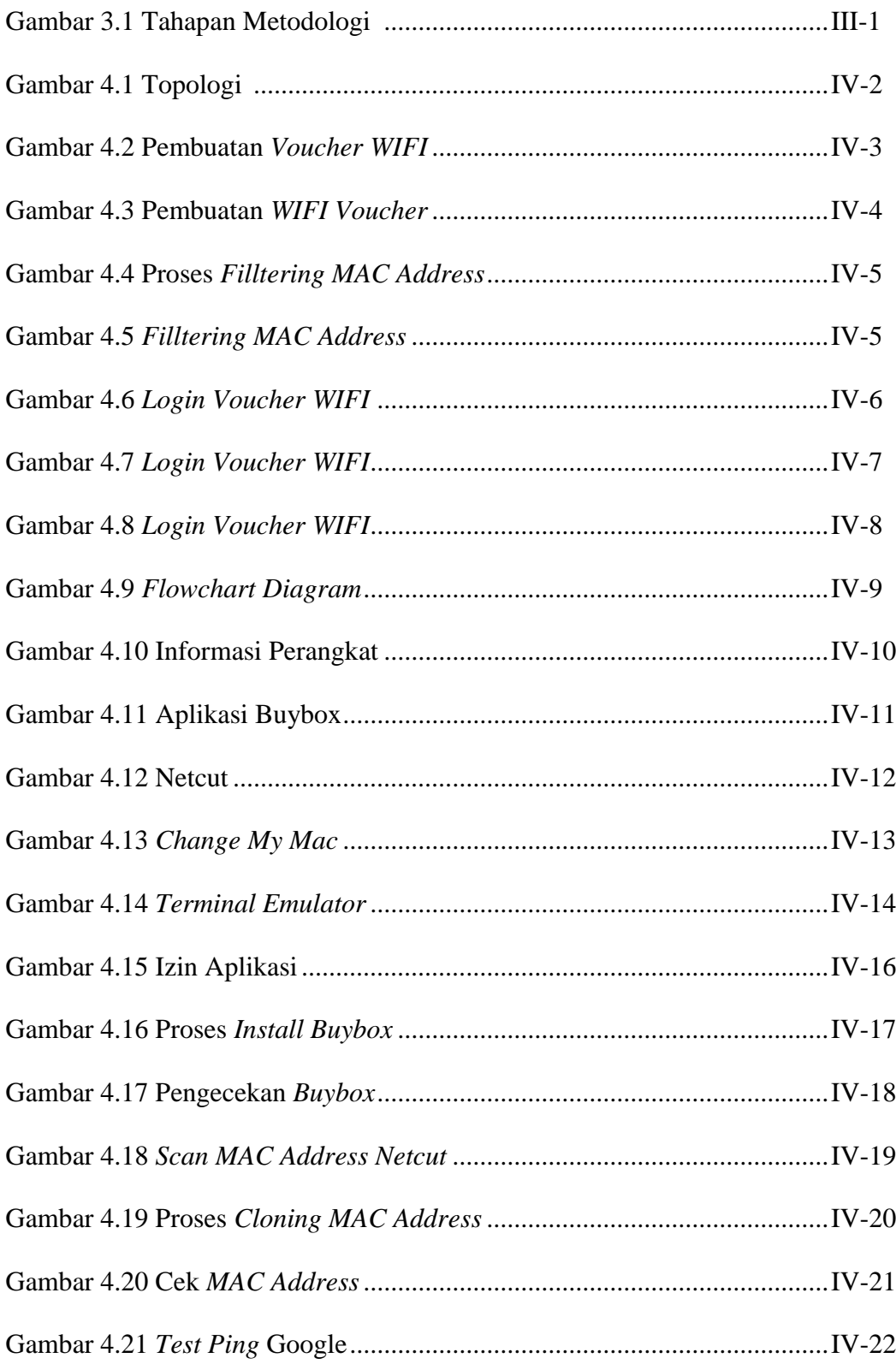

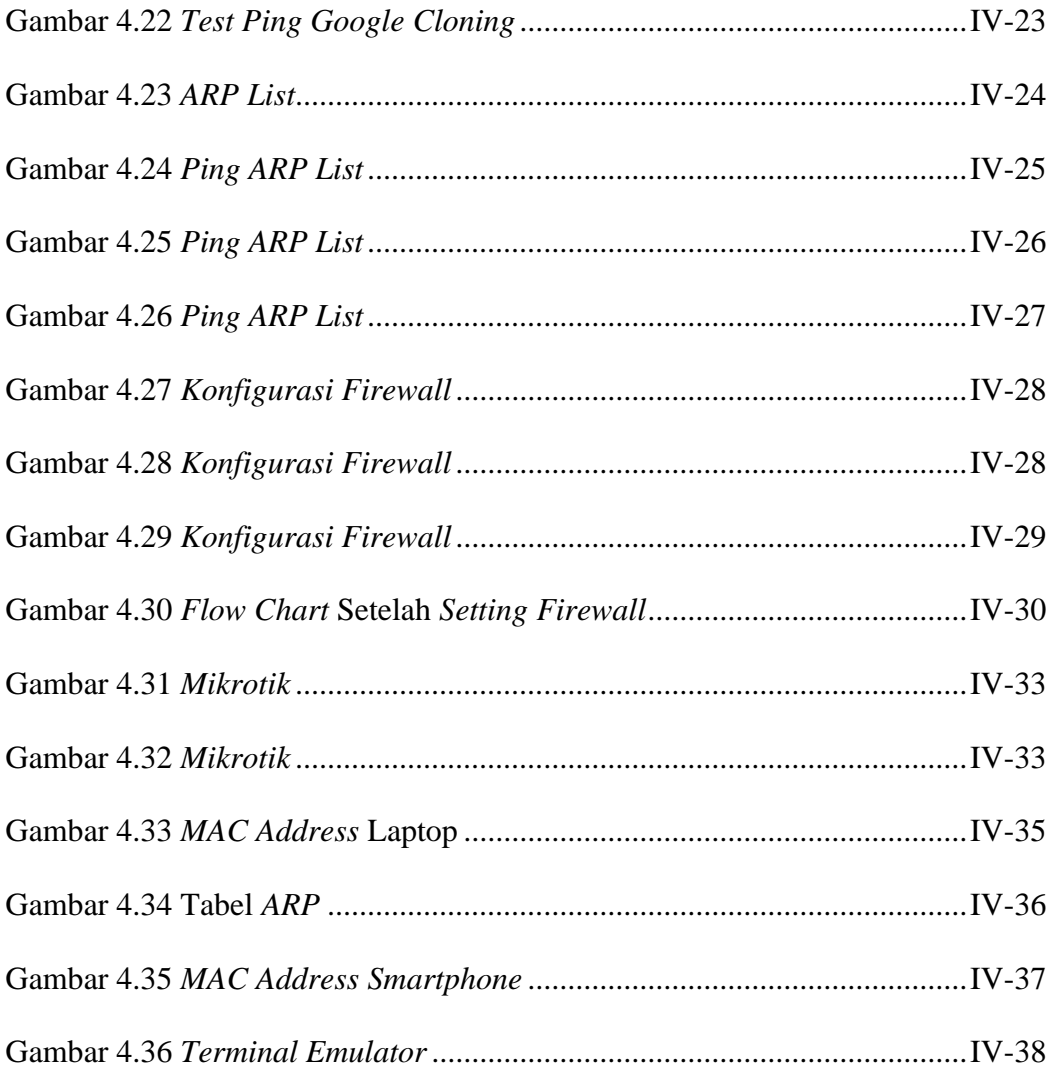

#### **DAFTAR LAMPIRAN**

Lampiran 1 Surat Keputusan Dekan Fakultas Teknik (SK TA)

Lampiran 2 Lembar Konsultasi Tugas Akhir

`

Lampiran 3 Lembar Revisi Sidang Tugas Akhir

Lampiran 4 Lembar Revisi Seminar Tugas Akhir

Lampiran 5 Lembar Revisi Sidang Usulan Penelitian

Lampiran 6 Lembar Daftar Hadir Seminar